Espace pédagogique de l'académie de Poitiers > Mathématiques > Se former > TraAM 2009-2010 <http://ww2.ac-poitiers.fr/math/spip.php?article304> - Auteur : PEYROT Sébastien

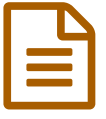

# Synthèse des TRAvaux Académiques Mutualisées

Enseigner les mathématiques avec les ENT

*Descriptif :*

Ces travaux ont été réalisés pendant l'année scolaire 2009 - 2010.

*Sommaire :*

- Les ENT dans l'académie de Poitiers
- Le déroulement de notre démarche
- L'ENT pour renforcer l'autonomie et l'initiative des élèves
- L'ENT pour rendre son travail, le modifier, s'entraîner
- L'ENT, un véritable espace de travail numérique
- L'ENT, une plus-value

#### Les ENT dans l'académie de Poitiers

 Les **ENT** (Environnements Numériques de Travail) se déploient en expérimentation dans l'académie de Poitiers et plus particulièrement dans cinq collèges de Charente.

 La solution **[ENVOLE](http://sr13-pedaspip-01.in.ac-poitiers.fr/math/spip.php?article249)** semble tenir la corde et a des chances d'être retenue par les instances académiques et les collectivités territoriales pour être déployée dans toute notre région.

 Les ENT regroupent de nombreux services ou briques qui sont mis à la disposition des élèves, des professeurs, des personnels de direction et des parents à travers un espace unique que l'on peut atteindre à partir de n'importe quel poste informatique relié à l'Internet.

 Parmi ces nombreux services ou briques logicielles, on peut citer ceux qui nous ont semblé les plus intéressants pour réaliser des expérimentations pédagogiques dans les classes en mathématiques :

- la messagerie électronique ;
- l'accès à son espace personnel du réseau de l'établissement ;
- le cahier de texte électronique ;
- un blog ;
- un wiki ;
- la possibilité de rechercher des documents au CDI ;
- la possibilité d'ajouter des marque-pages vers des sites Internet bien choisis.

# Le déroulement de notre démarche

 Pour guider les idées d'expérimentation utilisant des briques d'un ENT que nous souhaitions réaliser, nous nous sommes interrogés sur les gestes professionnels que nous avions dans nos classes au quotidien (introduction de chapitres, élaboration de leçons, résolution d'exercices et de problèmes, correction d'évaluations, etc...) et nous avons tenté d'avoir un regard critique sur ces gestes pour diagnostiquer ce qui pouvait être modifié.

- En effet, l'idée n'était pas de révolutionner nos pratiques mais d'utiliser l'ENT pour améliorer ce que nous faisions déjà.
- Nous gardions aussi à l'esprit que nos collègues puissent aisément s'approprier de telles pratiques.
- Pour préciser les difficultés que nous avions dans les classes, on sentait bien que nos méthodes pour corriger des évaluations ne convenaient pas à tous les élèves.
- Ou bien, l'activité des élèves pendant une séance d'exercices réalisée en classe nous paraissait aléatoire.
- Ou encore, il nous semblait qu'un devoir à faire à la maison par les élèves n'était pas résolu de façon autonome.

Autrement dit, nous sommes arrivés assez rapidement à la conclusion que les **compétences** du **socle commun** sur

l'**autonomie** et l'**initiative** devaient être davantage travaillées pour que nos élèves s'améliorent en mathématiques. - Et si l'utilisation de certaines briques de l'ENT permettaient d'améliorer ces gestes pédagogiques en modifiant légèrement les pratiques des enseignants afin que les élèves maîtrisent mieux les compétences du socle commun...

 En outre, il nous semblait aussi très important de proposer des situations d'utilisation des ENT se déroulant dans les classes pour mieux accompagner les élèves.

 En effet, c'est l'usage par les élèves des services de l'ENT dans la classe qui pouvait permettre une appropriation rapide et efficace de ces services auxquels nous croyions forcément préalablement, sans trop savoir pourquoi.

 Après ces premières expérimentations dans les classes, nous avons constaté ensuite un usage rapide et apprécié dans le travail personnel à la maison.

#### L'ENT pour renforcer l'autonomie et l'initiative des élèves

 Habituellement, pour la résolution d'exercices en classe, les élèves se mettent plus ou moins au travail sur leur cahier de brouillon.

 Ils travaillent à des rythmes différents avec une motivation parfois fragile et la gestion de la correction n'est pas souvent simple compte-tenu de ces paramètres.

- D'autre part, l'exploitation de toutes les idées des élèves n'est jamais possible ce qui est toujours dommage.
- Il nous semble que « **faire des mathématiques** », c'est chercher, explorer des pistes, confronter des solutions, etc...
- L'ENT et notamment la brique que constitue la messagerie électronique nous a permis de répondre mieux à ces attentes.

 En effet, le message électronique devient le cahier de brouillon de l'élève et est envoyé au professeur qui peut ainsi être sûr que tous les élèves se sont mis au travail et ont appréhendé les exercices proposés.

- Les recherches et les solutions des élèves après étude par l'enseignant sont ainsi mieux exploitées.
- De plus, la présentation orale en classe par les élèves de leurs travaux vidéo-projetés devient une tâche qui nous semble très importante et qui est alors vraiment travaillée.

## L'ENT pour rendre son travail, le modifier, s'entraîner

- L'aspect numérique du travail dans un ENT nous paraît très intéressant.
- En un clic de souris, le professeur peut distribuer le travail à chaque élève d'une classe.
- ▶ En un clic, il peut ramasser les copies numériques.
- ▶ En un autre clic, il peut rendre un corrigé.
- Mais surtout, il peut y avoir des allers-retours entre le travail de l'élève et les éléments de réponse ou de correction du professeur.
- Le travail de l'élève et du professeur n'est plus aussi binaire qu'auparavant : fait ou pas fait, rendu ou pas rendu, corrigé ou pas corrigé.
- Il nous est d'ailleurs paru assez naturel lors de la correction de copies numériques de demander aux élèves de modifier et de renvoyer leurs travaux en tenant compte de nos remarques.
- Procéder de cette façon est assez chronophage bien sûr mais nettement plus efficace sur le plan de la progressivité des apprentissages.
- Le travail des élèves devient personnalisé et plus motivant compte-tenu du fait qu'il est possible d'avancer pour tous.
- Sur le plan pratique, il est difficilement possible de procéder de cette façon avec des copies papier.

#### L'ENT, un véritable espace de travail numérique

Dans un ENT « ENVOLE » ont été ajouté des onglets pointant vers des liens Internet qui facilitent le travail des élèves.

- ▶ Nous citerons :
	- l'accès à la base documentaire du CDI de l'établissement dans lequel est implanté l'espace numérique qui permet de savoir si tel ouvrage ou brochure existe et est disponible au prêt ;
	- l'accès à un dictionnaire ;
	- l'accès au logiciel de géométrie dynamique « GeoGebra » ;
- l'accès à une calculatrice scientifique ;
- l'accès au forum d'aide Mathématiques « SoS-Math » dont les modérateurs sont des professeurs des académies de Poitiers et Limoges.
- Pour ce dernier point, nous avons pu constater que les élèves qui ont besoin d'aide préfèrent poser leurs questions à des professeurs qu'ils ne connaissent pas et la solution d'un forum d'aide anonyme et gratuit nous semble pertinente comme réponse institutionnelle au soutien à apporter aux élèves qui en ont besoin.

 Il nous paraît aussi essentiel que les élèves dans leur espace de travail puissent avoir accès à des outils qui permettent de chercher, d'explorer, de conjecturer, de vérifier, de faire des mathématiques : une calculatrice scientifique, un logiciel de géométrie dynamique, un tableur, etc...

### L'ENT, une plus-value

 Pour les collègues qui vont devoir utiliser un ENT, cela ne nous semble pas poser véritablement de problèmes de compétences techniques.

 Il s'agit simplement d'avoir les mêmes gestes pédagogiques qu'auparavant (sans ENT) et nous pensons par contre que l'usage d'un ENT permet de bonifier ces gestes en ce qui concerne les apprentissages.

En effet, le suivi du travail, l'investissement des élèves sont bien meilleurs.

- Lorsqu'on prépare une séquence pédagogique, l'analyse des notions à enseigner, la préparation des documents pour les élèves est la même que nous ayons accès à un ENT ou non.
- Par contre, la gestion en classe de ces séquences se modifie.
- Le travail de l'élève en cours de mathématiques ou bien à la maison se différencie forcément.
- On a pu aussi constater que le temps consacré par l'enseignant à ce suivi est plus important mais beaucoup plus riche.

 **Académie de Poitiers** Avertissement : ce document est la reprise au format pdf d'un article proposé sur l'espace pédagogique de l'académie de Poitiers. Il ne peut en aucun cas être proposé au téléchargement ou à la consultation depuis un autre site.